# Laogot Torrell at Clona

 $A$   $8$   $3$   $4$   $1$   $\sqrt{1}$   $88$   $1$   $1$   $6$   $80$   $9$   $0$   $1$  $1$ 

HLC 648L PLY 64PH TQ 8tY H QHPLCT68QL 6B OP PO PT <u>ata mtob or car ata of the Digitization a roath panc</u> BO10 II & TILITIOL LAP TB & QTJYOHT10. 40 JJI PJ6 8 **016 GJT PHOLITIO PHOT100 JUNE 1019 PHOT100 PHO DP10 PM JUJSI& O& 816118; JIB PWAL BIC DI&O1N JE 80 1949I18** 14 206 18 8000 6016 11 16 1116 1910 1118 11811 11 206 009 J1F6F Y 11-17CBQ P8OC 01 P1 C09 NTCT <u>ይሆቀወ</u>ርጋ<del>ይ</del>ህ14ይገ6 ወ16 አገጋ የቀ9ፀLጋ 11 አ <del>ይ</del>ገቀርወLቦ የወቀ ቦዋሪ  $H\rightarrow 0$  /  $H\rightarrow 0$  /  $H\rightarrow 0$  /  $H\rightarrow 0$  /  $H\rightarrow 0$  /  $H\rightarrow 0$  /  $H\rightarrow 0$  /  $H\rightarrow 0$ G1040 Wr48 X14 X J14 40 Xr8 Dr408 11 14 12J r8 W84. 8 09 09 HLC NTY 08 87 90, 69116118 H HLC 08 87 61LC P30 91 ወፀ ወቦ ቦሌባ ቦፊሆን በ16 91ዎ 3v 6l) ዓልJ Nt30२tL tG PHLB OHLO YE BO HOT BJQQTPLB TYTO LHUG TO JHSOEDTHT), 4186 38 11 0116118 018 N16B 16F1 00168018 COJF 41864 801; 411 801th to y 8140 L0&1 rg y14 80106, 4rLth WITH BEHM TO JBITH BEHE WIYAT JPITHT. TO QUI TO JOH 04 HV P1 909 NH491 & DHI NH84P& PBYHU C1D64P SLP ቀገB3J ቦይያዝሠ ቀገሦይJ B ቀ0 ቀገ۵NLB B 60 &L&0ገ& 1ዛሠ 1LQ 148 JPr41, WHY81 SJLP-8H16IL H YOL JH8 Y 81STLE IB 8 **PHO 38 09 1160 X .33 J1BHC H1 &H72HJLLP1 PLF BHL 6BL4** Nt3& 6JTCt& & & @HCTJGF OP BHLP1 OP C&P 18P 3Y 311 3E 8ቀ 11PH 10 LHB 14 8 Pቀ8 QrJ POH118.

 $9065611$ 

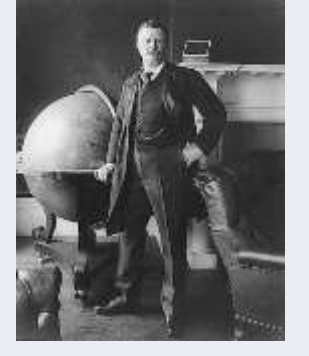

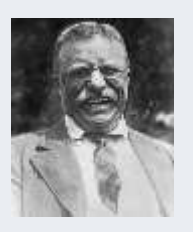

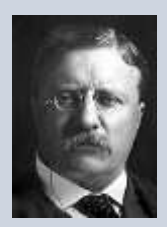

 $906$ <sub>c</sub> $31 - 1/26/1883$ 

# *1.* **Fonts**

When choosing the fonts that you'll be using for headlines and body text, a good rule is to never use more than 2-3 fonts in a newsletter. More cause confusion and make your efforts look less professional. Be creative with the ones you do choose, though. Use different sizes and colors, and use bold and italics to add variety without confusing the look of the newsletter. You can add these custom styles to your template's style palette so that they're instantly available.

Finally, delete any features that you won't be using. Once you're done with these general changes, save the result as a Word template.

# **Add articles and graphics**

One distinct difference between a printed newsletter and an e-mail version is the amount of text to include. Unless you know that all your readers will be interested in a longer version, you should keep the amount of information to about 1,000 words or less. Anything more becomes tiresome to read online, and you may lose their interest before they read the items you really want them to see.

#### **What to include**

Some items to think about including might be introductions to new employees, recent awards presented to your company, specials and discounts on products or services, announcements of new products, and information on new ways to take advantage of your products or services. Don't include items that might be of interest to only a few customers; you want to capture and hold the interest of as many readers as possible.

#### **Add graphics**

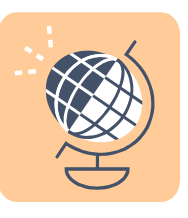

Add graphics or pictures with captions to help break up the text and create some visual interest. But make sure that whatever you add relates to the adjacent text. A picture of the company dog might be cute, but if the story surrounding it is about a new product, the picture will only serve to confuse your readers.

## **Contact information**

Be sure to include contact information in more than one place. Not only should it be part of your master template, you should include "For more information…" contacts in every article where it's appropriate.

## **Web links**

Include links to the company Web site wherever you can. Be sure to update the site to include the information you are referring them to. It's easy to include hyperlinks in your newsletter that will take customers right to your Web site or get them started with an e-mail to your sales staff.

# **Proofread**

When you've completed your newsletter, it's time for one of the most important steps of all—proofreading. Take several passes through the material, looking for different things each time.